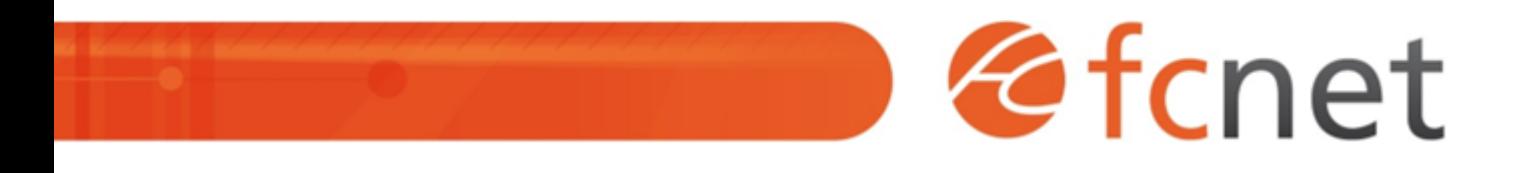

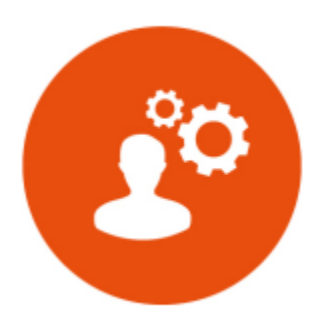

# PHP et MySQL - initiation

Cette formation vous permet d'acquérir les bases du langage PHP et des bases de données MySQL. Après avoir installé la plateforme de développement Web WAMP, vous serez initié aux variables, boucles et autres fonctions sous PHP. Puis vous apprendrez à créer des formulaires, manipuler des données avec des requêtes SQL et les mettre en page.

Mis à jour le 11/01/2024

# **PHP et MySQL - initiation**

# **PUBLIC BÉNÉFICIAIRE :**

Tout public.

## **PRÉ-REQUIS :**

- Bonne connaissance de l'environnement informatique - Connaissances en HTML

## **DURÉE DE LA FORMATION :**

3 journées en présentiel 12 capsules de 1h45 en distanciel

#### **FORMATEUR :**

Yves GERARD - Intégrateur web

# **OBJECTIFS PÉDAGOGIQUES :**

- Savoir concevoir une application PHP simple
- Savoir mettre en place et alimenter une base de données
- Comprendre les mécanismes de manipulation d'une base de données
- Savoir exploiter les données

## **OBJECTIFS OPÉRATIONNELS :**

- Développer des pages web dynamiques
- Construire une base de données
- Exécuter des requêtes avec PHP / MySQL
- Traiter des données et les afficher dans des pages HTML

#### **TYPE DE SESSION ET LIEU :**

- Inter-entreprises ou intra-entreprises chez fcnet à Besançon
- Intra-entreprises sur site à la demande
- Distanciel

# **ACCESSIBILITÉ :**

Nos locaux sont accessibles aux personnes à mobilité réduite. Pour tout autre type de handicap, nous contacter pour étude préalable.

#### **TARIF :**

Forfaitaire selon accord contractuel négocié.

Limitée à 6 personnes par session en présentiel Limitée à 4 personnes par session en distanciel

# **PROGRAMME :**

#### **Jour 1 :**

#### **- Les bases du site web ?**

- Fonctionnement Client / Serveur
- Le navigateur web
- o Les adresses URL
- HTML / CSS / Javascript

#### **- Installer les outils ?**

- Utiliser WAMP
- Editeur de code PhpStorm
- Votre premier fichier PHP
- Les commentaires
- Configurer php.ini

Validation de séquence : Travaux Pratiques

#### **- Découvrir les bases de PHP**

- Découvrir les bases de PHP
- Déclarer des variables et des constantes
- Les tableaux
- Les types de variables
- Afficher du HTML
- Manipuler les entiers
- Manipuler les chaînes de caractères

Validation de séquence : Travaux Pratiques

#### **Jour 2 :**

#### **- Conditions, boucles et fonctions**

- Structures conditionnelles
- Utiliser des boucles
- Créer une fonction
- Passage d'arguments
- Les dates

Validation de séquence : Travaux Pratiques

#### **- Créer une première application**

- Créer une arborescence de fichiers
- Lier les fichiers
- Construire une navigation

#### Validation de séquence : Travaux Pratiques

#### **- Les formulaires**

- Les différentes méthodes HTTP
- Valider un formulaire
- Envoyer des fichiers

#### Validation de séquence : Travaux Pratiques

# **Jour 3 :**

#### **- Créer une base de données**

- Découverte de phpMyAdmin
- Créer une table
- Créer des colonnes
- Clés primaires, étrangères et auto-incrément

Validation de séquence : Travaux Pratiques

#### **- Les requêtes SQL**

- Créer des requêtes simples
- INSERT, UPDATE, DELETE…
- Trier des données
- Les jointures sur plusieurs tables
- Les opérations spéciales
- Créer une sous-requête
- Utiliser des alias

Validation de séquence : Travaux Pratiques

#### **- Requêter avec PHP**

- Les différentes méthodes HTTP
- Valider un formulaire
- Envoyer des fichiers

Validation de séquence : Travaux Pratiques

# **MODALITÉS ET DÉLAIS D'ACCÈS :**

- Inscription par courriel ou par téléphone.
- Délais d'accès à la formation de 3 mois maximum. Dates à convenir selon accord contractuel négocié.

# **MODALITÉS PÉDAGOGIQUES :**

## **En présentiel :**

- Echanges entre les participants et le formateur autour des retours d'expériences,
- Démonstration par l'exemple : écriture et test de portions de codes,
- Travaux pratiques et application sur des cas concrets,
- Devoirs intersessions.

# **En distanciel :**

- Utilisation d'outil de visioconférence pour favoriser l'interactivité durant les sessions collectives,
- Questions / réponses,
- Démonstration par l'exemple : écriture et test de portions de codes,
- Travaux pratiques et application sur des cas concrets,
- Devoirs intersessions.

# **MODALITÉS D'ÉVALUATION :**

- Des travaux pratiques permettent de vérifier les acquis et revenir sur des points spécifiques.
- Une grille de positionnement individuelle est remplie par chaque stagiaire :
	- $\circ$  Avant la formation : évaluation du niveau,
	- Après la formation : mesure de la progression.
- La grille est remise au responsable RH ou au chef d'entreprise.
- Evaluation de la satisfaction individuelle des stagiaires.

## **MOYENS D'ACCOMPAGNEMENT ET D'ASSISTANCE :**

- Organisation des périodes et lieux avec le formateur dédié au suivi pédagogique et à l'assistance technique,
- Utilisation d'outils de visioconférence, messagerie électronique, sms,
- Assistance apportée sous 72 heures si l'aide ne peut pas être apportée immédiatement (formation asynchrone).